# *Урок обобщение по теме : «Механические колебания»*

*Физика:* повторить, применить на практике знания учащихся о величинах, характеризующих механическое движение.

*Информатика:* отработать практические навыки работы с приложением Microsoft Word.

### ПЛАН УРОКА. • Повторение пройденного материала по физике «Механические колебания».

- Работа с компьютером- таблица.
- Самостоятельная работа на компьютере -тест.
- Итог урока.
- Домашняя работа: №104 стр 137

### Словарь

- Колебания
- Период
- Частота
- Амплитуда
- Свободные
- Вынужденные
- Операционная система
- Тестовый редактор
- Таблица. Вставить рисунок в таблицу.

Всюду в нашей жизни мы встречаемся с колебательными движениями. Примеры колебательных движений: качели, маятник часов, приливы и отливы, восход и заход Солнца, землетрясения, ветви деревьев, игла швейной машинки и т.д.

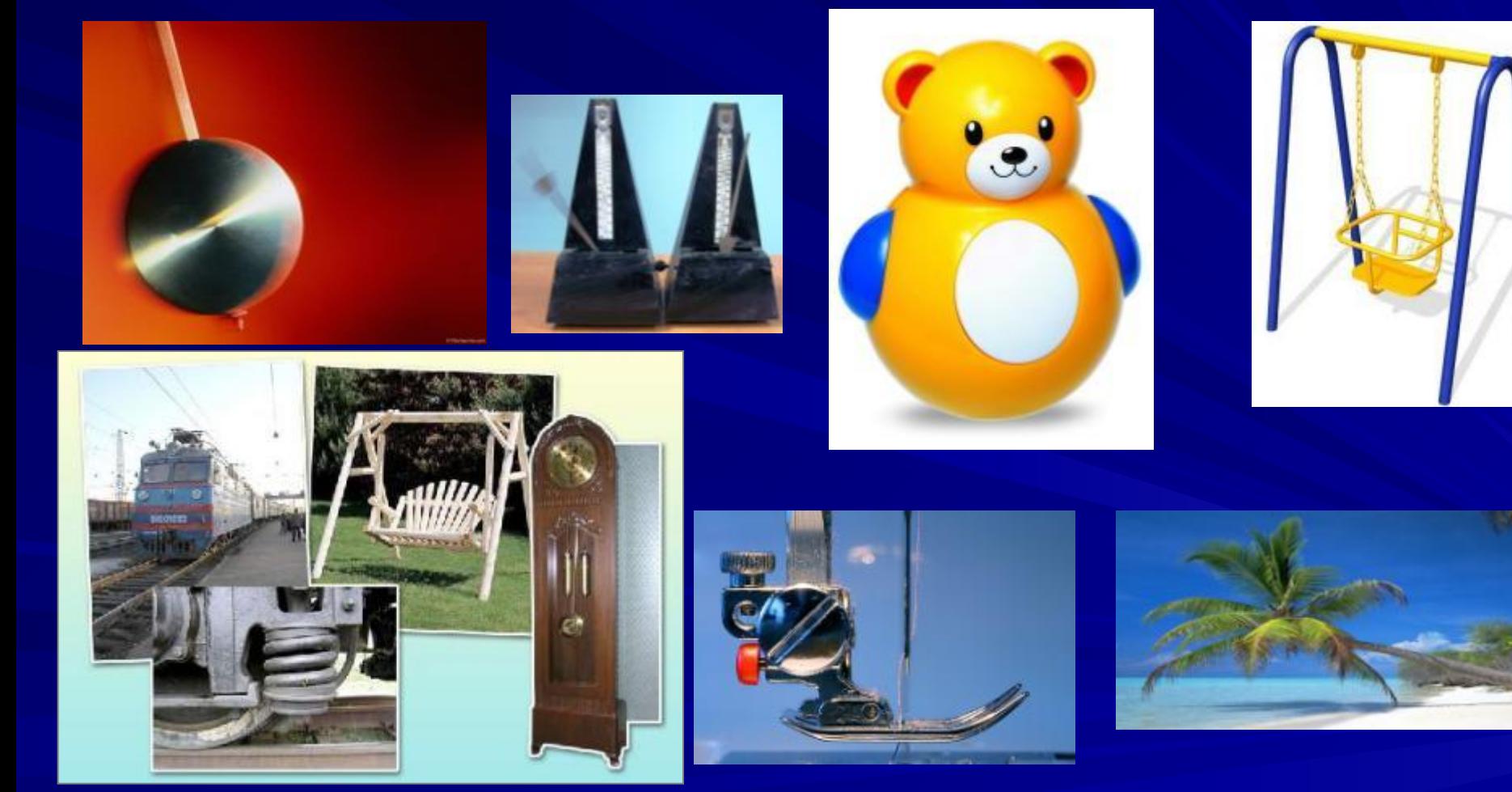

# Что называется колебанием?

## Колебание-это движение тела в двух противоположных направлениях.

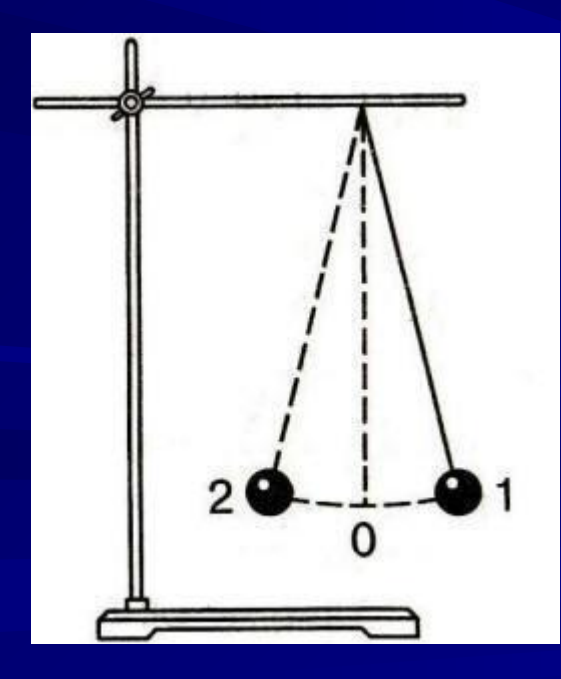

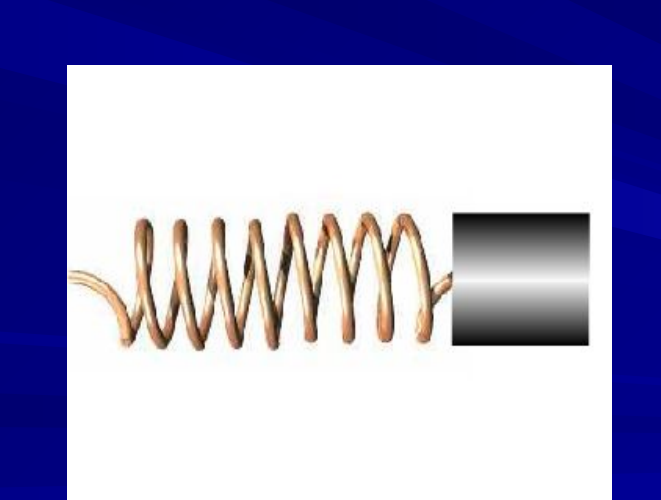

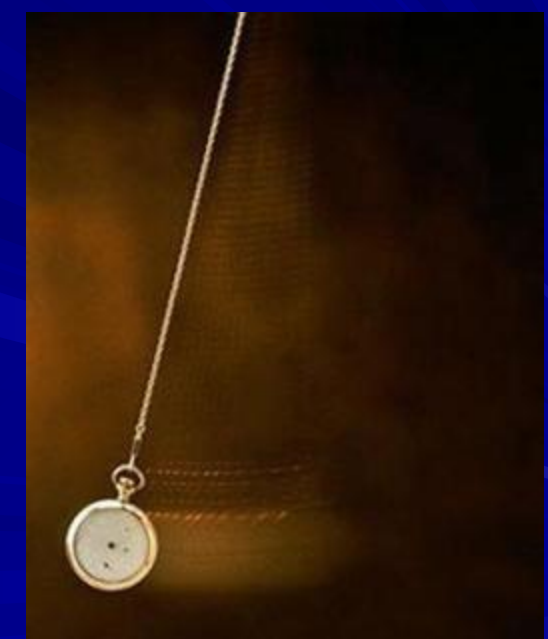

mu**Julio** 

## Виды колебаний

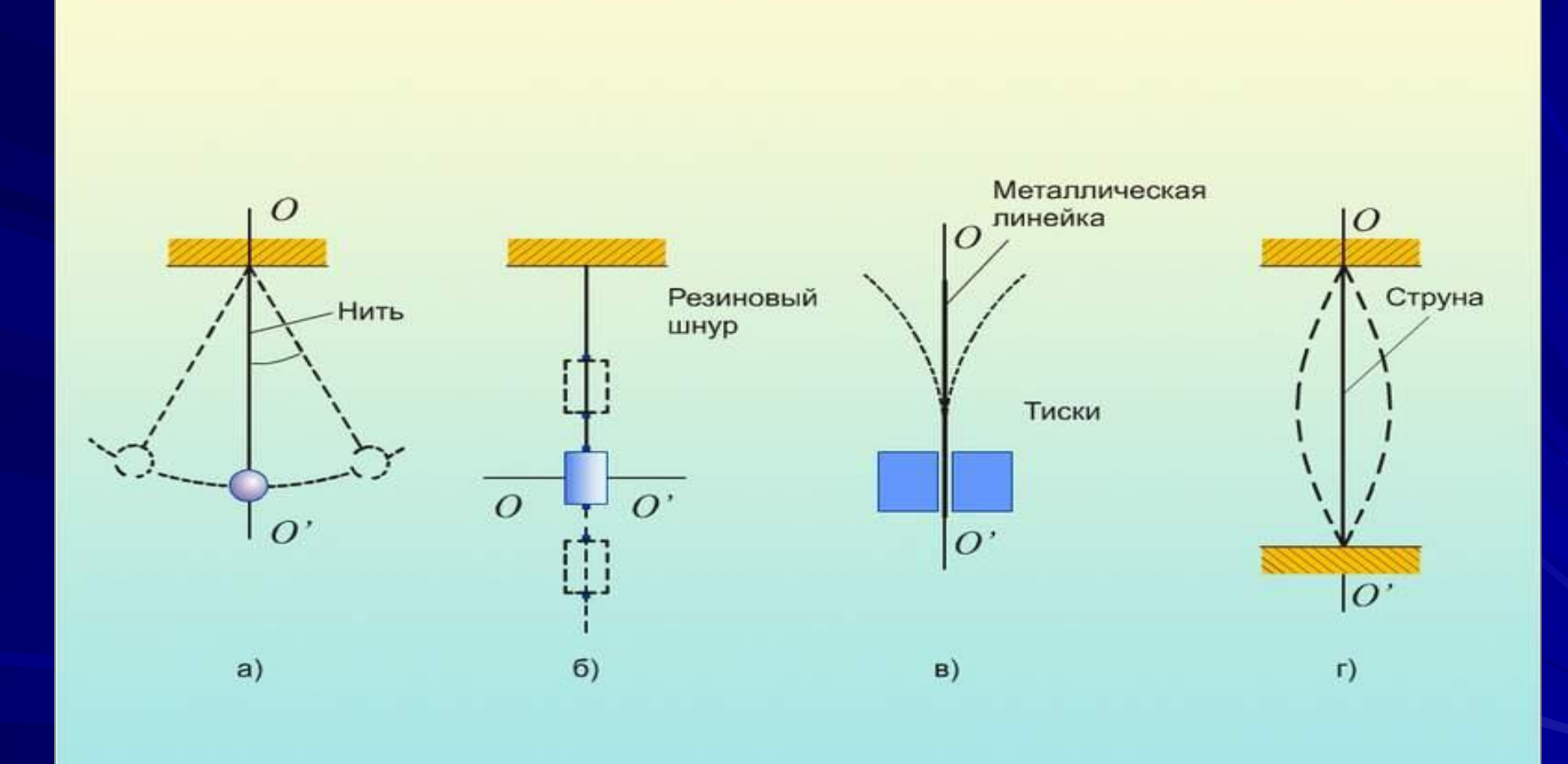

## Сколько колебаний совершает маятник?

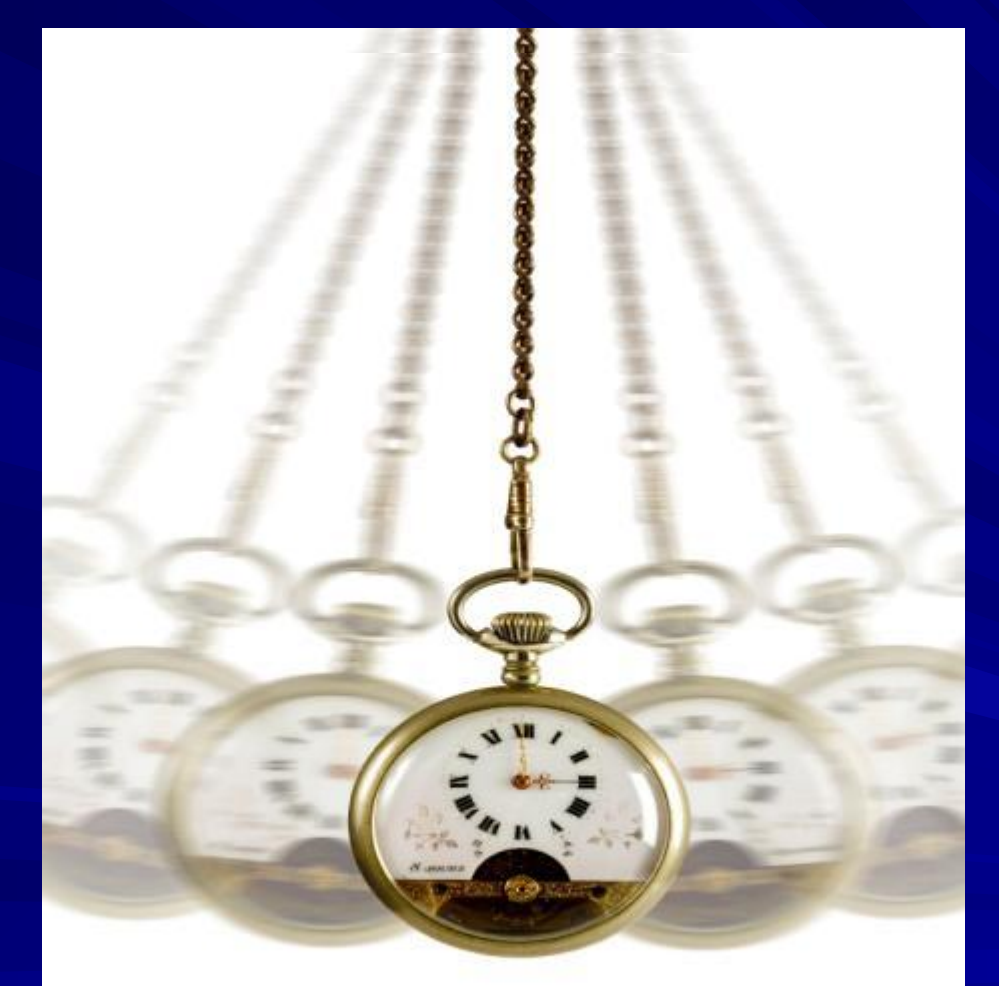

## Маятник совершает 3 полных колебания.

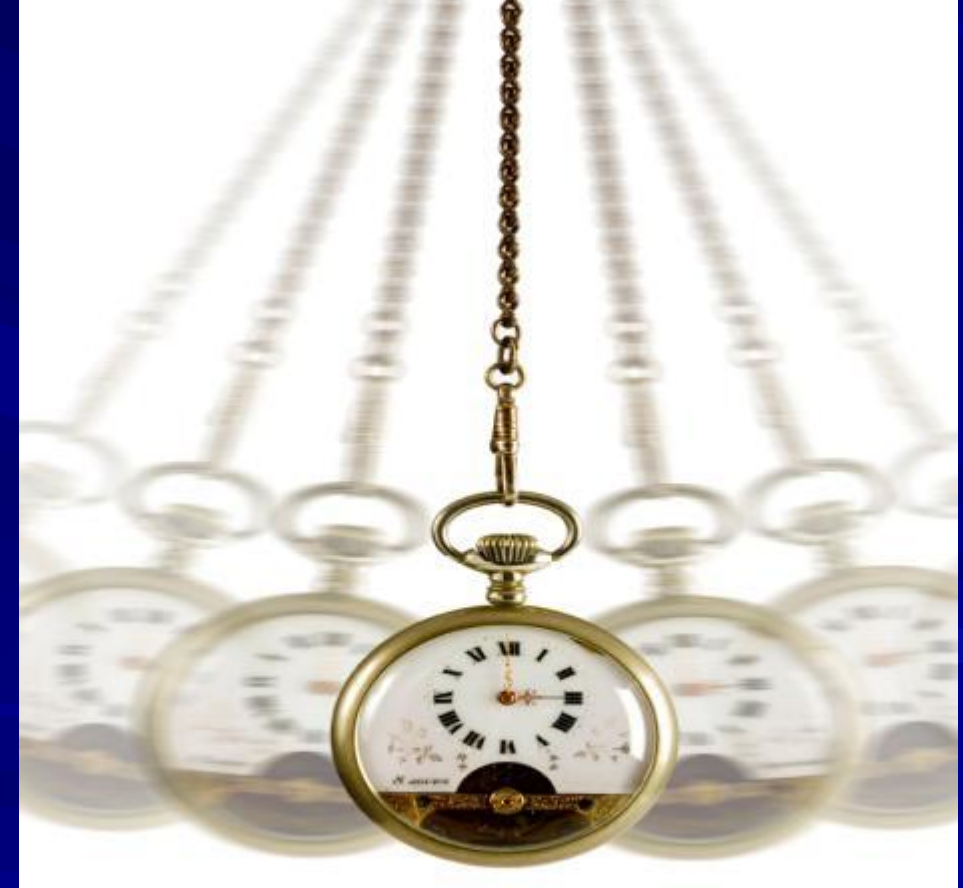

## Назовите характеристики колебания?

1.Период 2.Частота 3.Амплитуда

# Что такое период?

## Период- время, одного полного колебания.

## T – **период** колебания (с)

## T=t / n

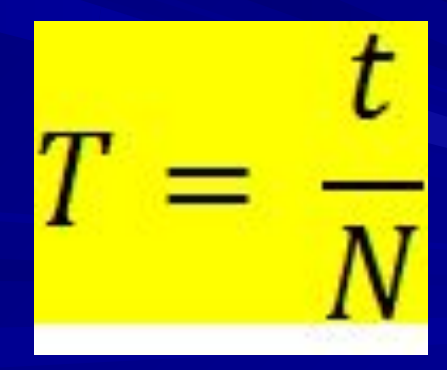

## Что называют частотой?

# Частота-это число колебаний, совершаемых телом за 1с.

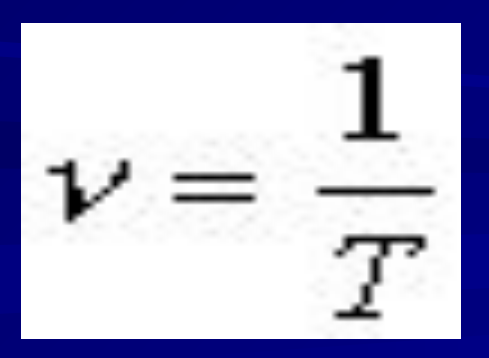

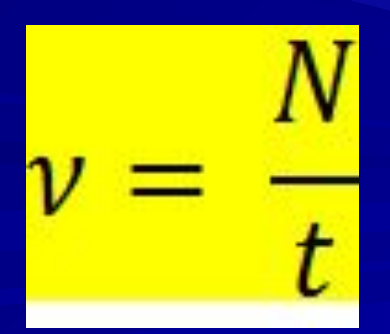

## Что называют амплитудой?

## Амплитуда- наибольшее смещение точки от положения равновесия.

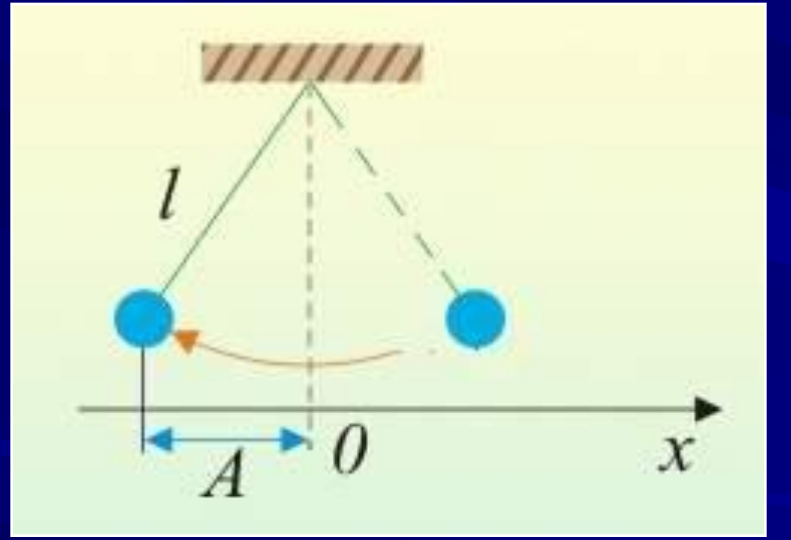

А – **амплитуда** колебания (м)

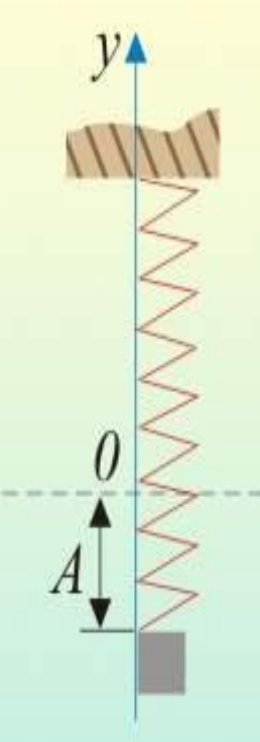

## Какие виды колебаний вы знаете?

• Свободные-колебания происходят «сами по себе» Примеры: груз, подвешенный на пружине, маятник, метроном.

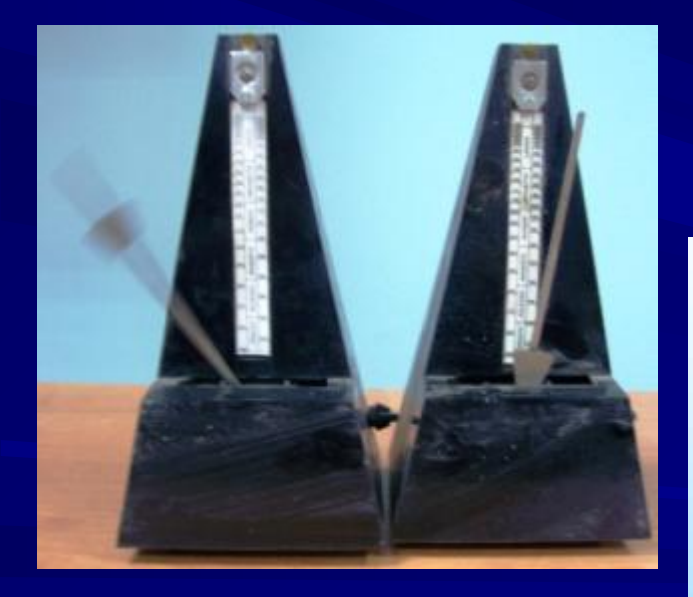

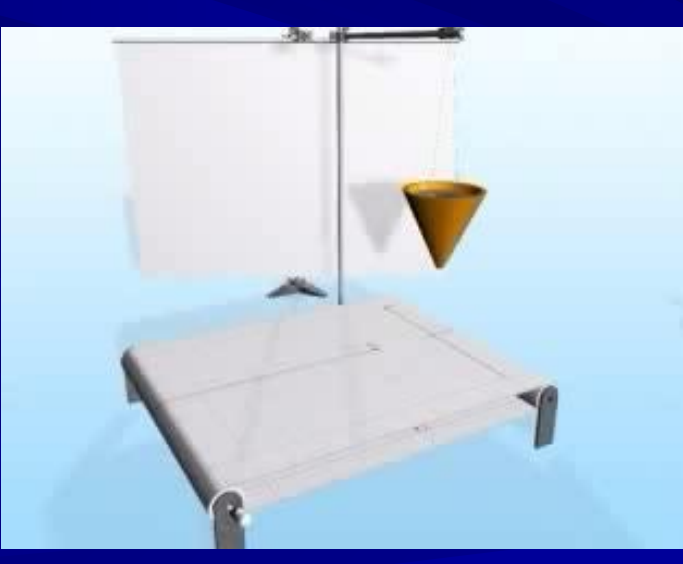

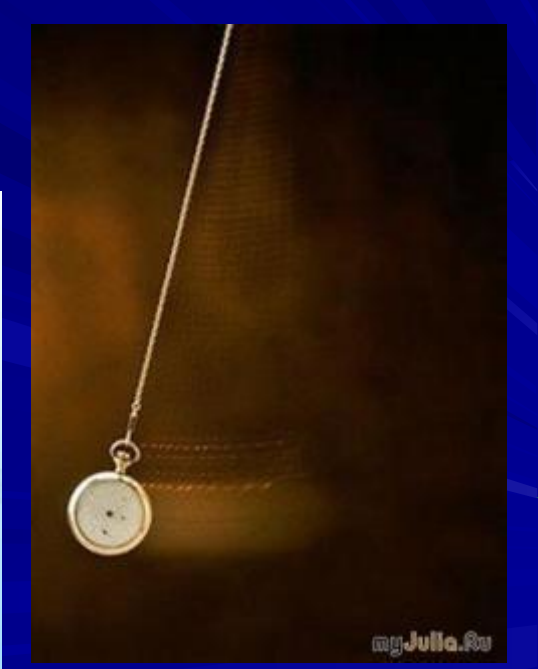

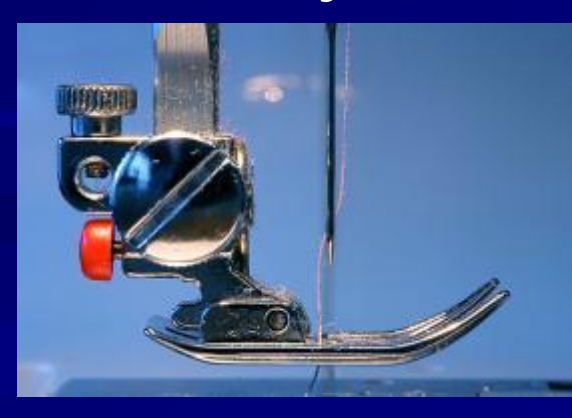

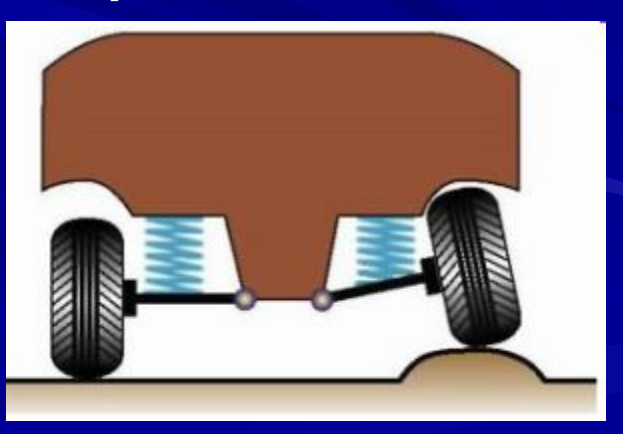

Примеры: колебания мембраны телефона, иглы швейной машины, поршня в цилиндре автомобильного двигателя, рессор автомобиля, движущегося по неровной дороге

• Вынужденные- колебания под действием внешних периодических сил.

#### Математический маятник

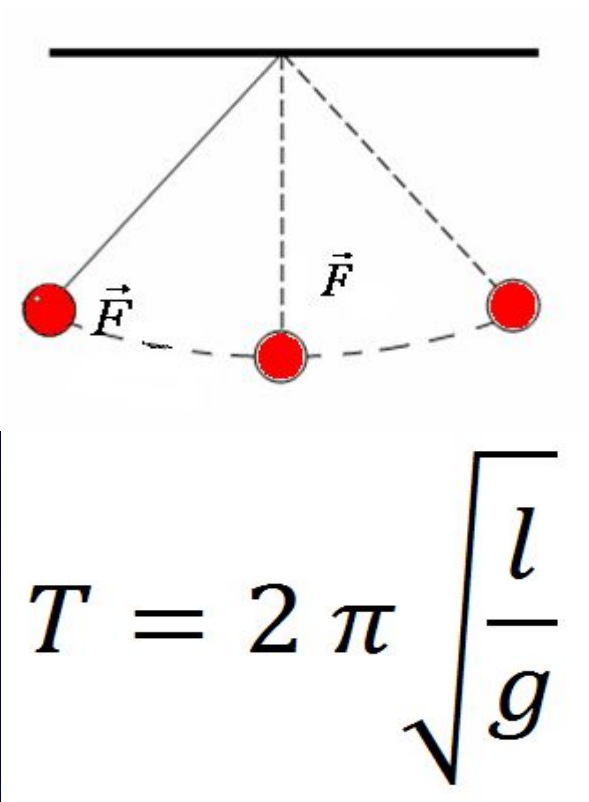

#### Зависит от:

- 1. Длины маятника
- 2. Ускорения свободного падения в данном месте. НЕ ЗАВИСИТ ОТ МАССЫ

#### Пружинный маятник

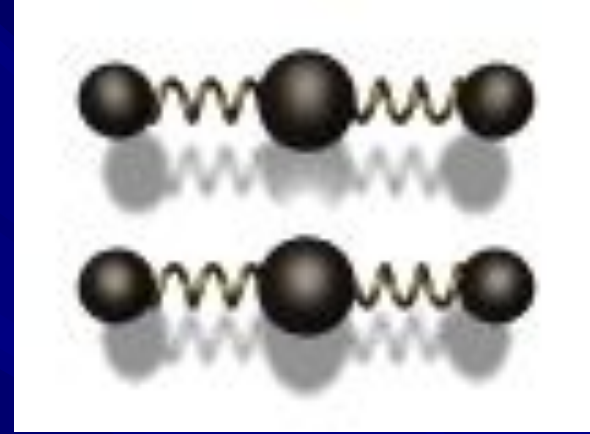

$$
T=2\,\pi\sqrt{\frac{m}{k}}
$$

Зависит от: 1. массы груза 2. Жёсткости пружины

## Работа на компьютере

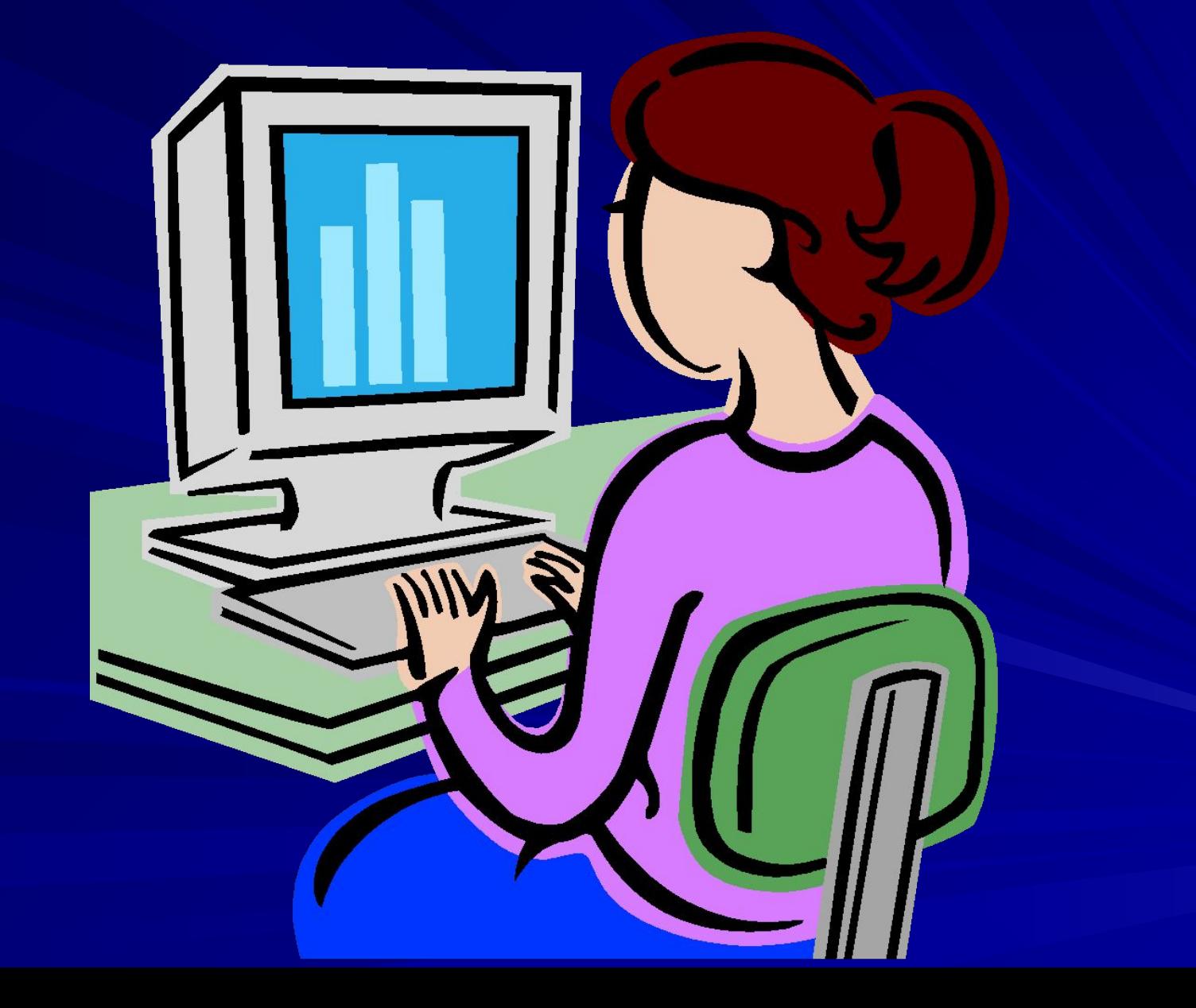

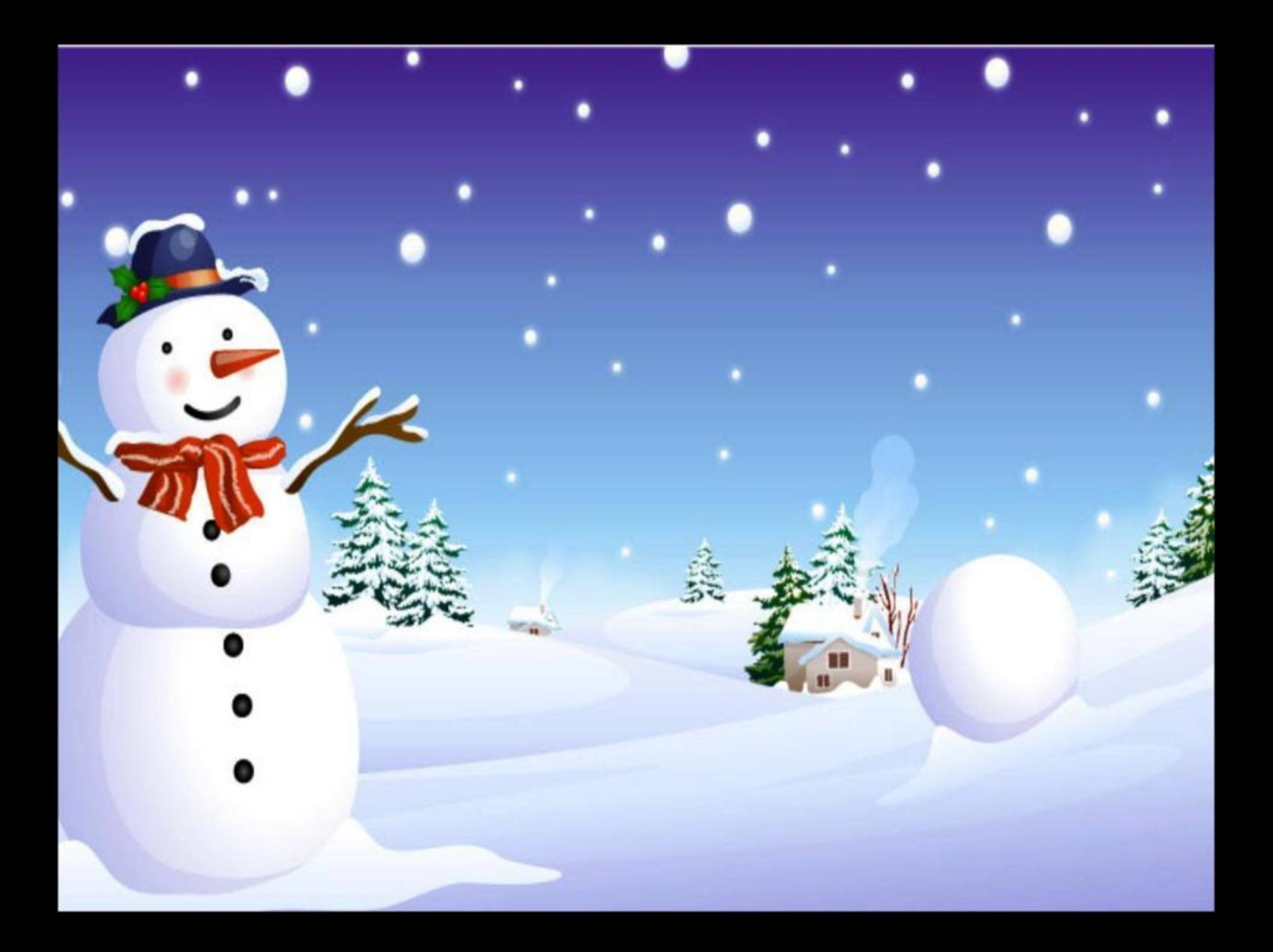

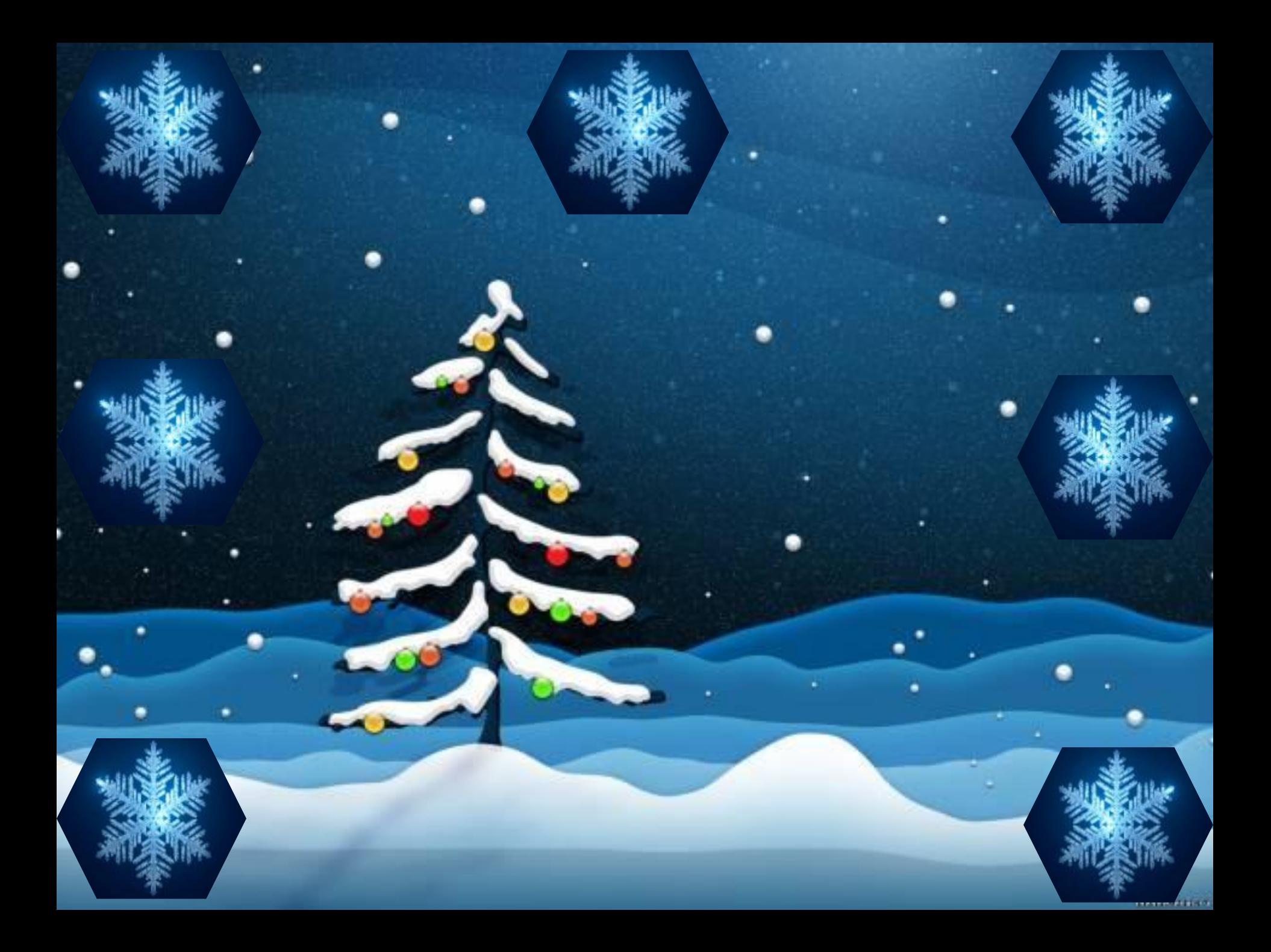

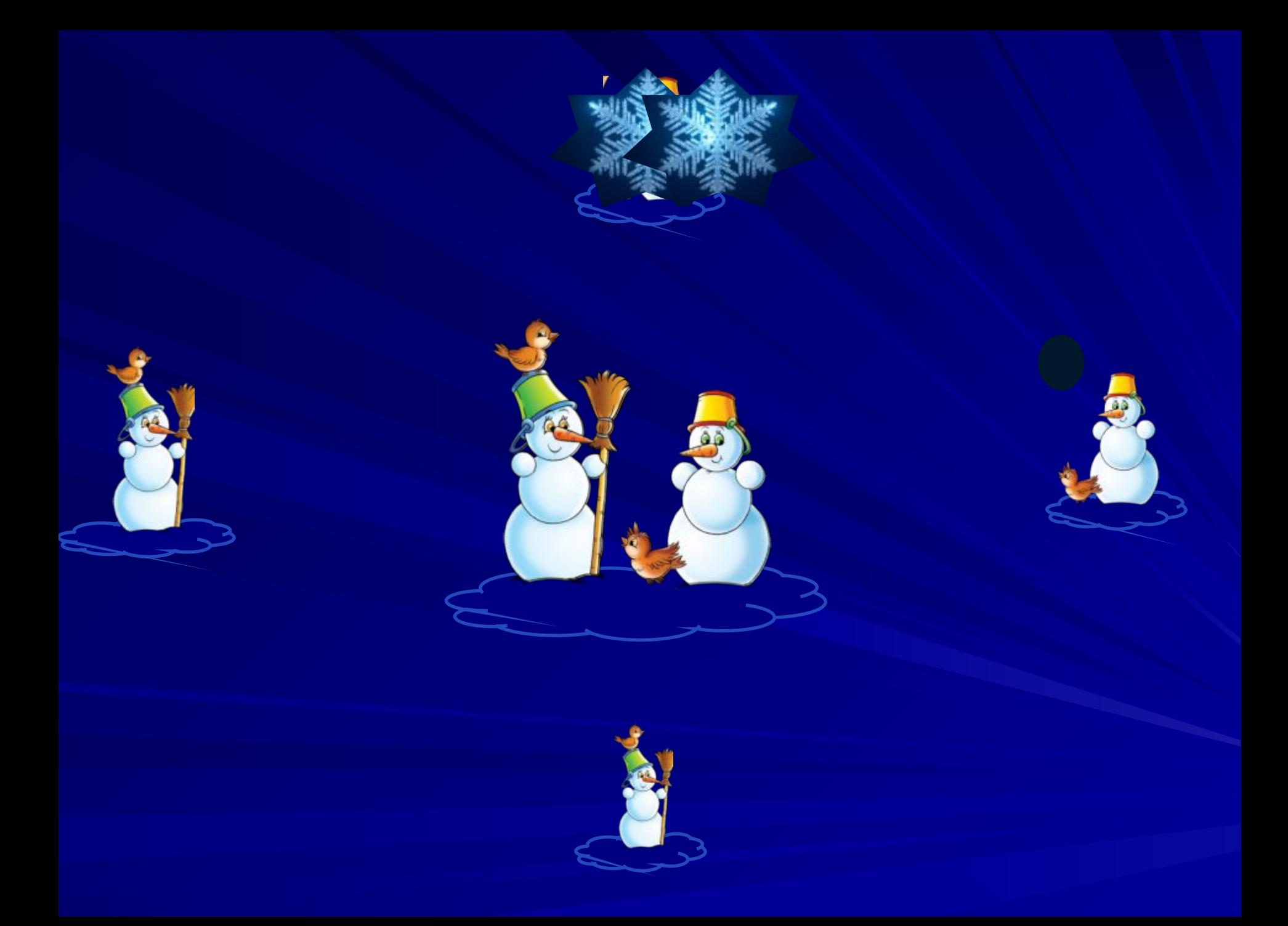

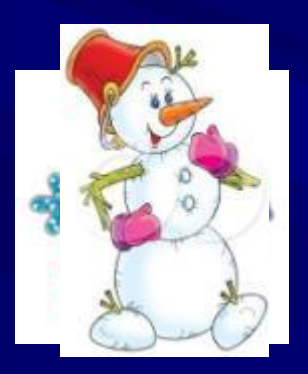

## **Берегите зрение!**

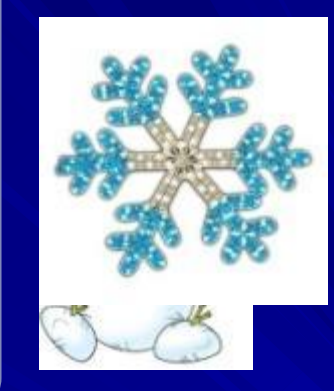

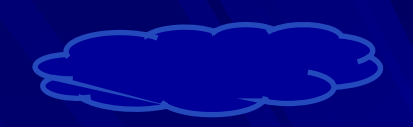